Муниципальное образовательное учреждение дополнительного образования «Центр дополнительного образования детей городского округа Стрежевой»

## ПРИКАЗ

### 29.03.2024 №163

о проведении межрегиональной выставки—конкурса декоративно-прикладного и технического творчества «Калейдоскоп» в 2024 году

В соответствии планом работы МОУДО «ЦДОД» на 2023-2024 учебный год

## ПРИКАЗЫВАЮ:

- 1. Провести с <sup>3</sup> по 8 мая 2024 года межрегиональную выставку—конкурс декоративно—прикладного и технического творчества «Калейдоскоп».
- 2. Утвердить положение <sup>о</sup> межрегиональной выставке-конкурсе декоративноприкладного и технического творчества «Калейдоскоп» (приложение №1).
- 3. Возложить ответственность за исполнение настоящего приказа на заместителя директора по УБР Гаврилову О.А.
- 4. Контроль за исполнением приказа оставляю за собой,

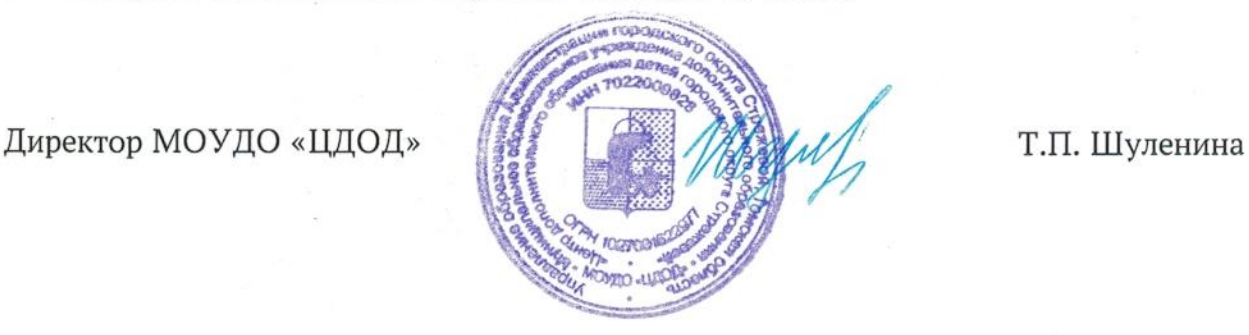

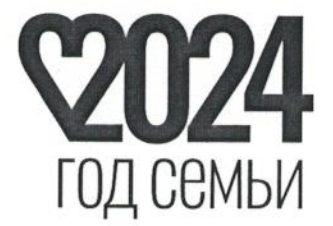

Приложение <sup>1</sup> к приказу МОУДО «ЦДОД» от 29.03.2024 г. №63

### ПОЛОЖЕНИЕ

# <sup>о</sup> межрегиональной выставке-конкурсе декоративно - прикладного и технического творчества «Калейдоскоп».

Межрегиональная выставка-конкурс декоративно-прикладного и<br>технического творчества «Калейдоскоп», проводится Муниципальным технического творчества «Калейдоскоп», проводится Муниципальным дополнительного образования «Центр<br>детей городского округа Стрежевой». дополнительного образования детей городского округа Стрежевой», Муниципальным автономным учреждением дополнительного образования города Нижневартовска «Центр детского творчества».

### 1. Цели и задачи выставки

— Развитие интереса детей <sup>к</sup> декоративно—прикладному <sup>и</sup> техническому творчеству.

- Выявление <sup>и</sup> поощрение одаренных детей в системе учреждений общего, дополнительного и дошкольного образования.

- Стимулирование творческой активности детей <sup>и</sup> педагогов.

## 2. Участники выставки

Участниками выставки могут стать обучающиеся и воспитанники образовательных учреждений Управления образования городского округа Стрежевой, села Александровского, города Нижневартовска, <sup>а</sup> также Томской области'

## 3. Условия и порядок проведения

### 3.1. Выставка проводится в два этапа:

- 1-й этап — отборочный — до 24 апреля 2024 года проводится <sup>в</sup> образовательных учреждениях;

- 2-й этап — межрегиональный - <sup>с</sup> <sup>3</sup> по <sup>8</sup> мая 2024 года проводится <sup>в</sup> МОУДО

<u>Место проведения выставки:</u><br>Муниципальное образовательное учреждение дополнительного образования «Центр дополнительного образования детей городского округа Стрежевой».

3.2. Выставка проводится в очном формате для участников городского округа Стрежевой <sup>и</sup> <sup>в</sup> дистанционном формате для иногородних по следующим номинациям:

3.2.1. «Вместе с семьей» (номинация 2024 года) - номинация посвящена году семьи (совместное творчество детей и родителей);

3.2.2. «Малая Родина - Томская область» (номинация <sup>2024</sup> года) номинация посвящена юбилейным датам Томской области (творческие работы разных жанров и техник исполнения по теме история и символы, люди, красота и богатства Томской области)

32.5. «Созвездие красок» (изобразительное творчество — формат А-4, А-З);

3.2.4. «Удивительный мир природы» (флористика, фитодизайн);

3.2.5. «Созвездие мастеров» (техническое творчество, резьба по дереву, металлу);

3.2.6, «Чудесный мир рукоделия» (вязание, кружевоплетение, макраме, бисероплетение);

3.2.7. «Волшебные лоскутки» (шитье, мягкая игрушка, аппликация);

3.2.8. «Чудеса своими руками» (лепкопластика);

3.2.9. «Бумажный мир» (бумагопластика, картонаж и т.д.);

3,2.10. «Золотая нить» (вышивка крестом, гладью, бисером и т. д)

3.2.11. «Очумелые ручки» (коллажи <sup>и</sup> изделия из бросового материала);

3.2.12. «Мир глазами детей» (фотография; фотоколлажи и рисунки с использованием графических редакторов — формат А—4);

3.2.11‹ «Персональная выставка» (один автор представляет от <sup>5</sup> до 10 работ в любых техниках, жанрах исполнения (отличного качества);

3.2.12. «Коллективные работы» (работа нескольких авторов <sup>в</sup> любой технике исполнения);

3.2.13. «Калейдоскоп культур» (работы, выполненные <sup>в</sup> технике национальных традиций разных культур);

### 3.3. Для участников очной формы:

- МДОУ - не более 35 работ от учреждения,

- СОШ, СКоШ - не более 60 работ,

- УДО - не более 25 работ от детского объединения.

- В номинации «Персональная выставка» от одного руководителя не может быть представлено более <sup>5</sup> авторов.

Одну работу участника не могут представлять 2 руководителя.

К выставочным работам прилагаются этикетки размером 10 х 5 см, содержащие следующую информацию (приложение 1):

- фамилия и имя автора (полностью), возраст;

- название образовательного учреждения, класс или название детского объединения;

— Ф.И'О. педагога (полностью);

- название работы, номинация,

› техника, жанр исполнения.

## 3.4. для участников заочного формата:

- одну работу участника не могут представлять 2 руководителя.

Работы на конкурс принимаются только в электронном виде (сфотографированные или отсканированные) в формате ]РЕС в цвете по электронному адресу strezhevoi.cdod.konkursy@yandex.ru. Название файла конкурсной работы должно содержать: номер номинации, фамилию и имя автора, возраст (например: 6\_Иванова Катя\_7 лет). Остальная вся информация заполняется в заявке.

Приём работ и заявок заочного формата производится до 2 мая 2024 года по электронному адресу strezhevoi.cdod.konkursy@yandex.ru.

. 4. Порядок проведения выставки

4.1. 25-26 апреля 2024 года прием заявок включительно на электронный адрес: strezhevoi.cdod.konkursy@yandex.ru. Форма заявки указана в приложении 2.

Заявки на участие в выставке, оформленные не в соответствии <sup>с</sup> п.7.1. данного Положения не принимаются.

Одно образовательное учреждение — одна заявка в соответствии <sup>с</sup> приложением 2. Телефон для справок: 3—43—96, заместитель директора по УБР Гаврилова Оксана Александровна.

4.2. <sup>2</sup> мая 2024 года <sup>с</sup> 9.00 до 17.00 производится оформление выставки каждым учреждением самостоятельно.

4.3. 8 мая 2024 года <sup>с</sup> 17.00 производится демонтаж выставки каждым учреждением самостоятельно.

4.4. после 10 мая 2024 года авторы получают работы <sup>в</sup> своих образовательных учреждениях.

4.5. после <sup>1</sup> июня 2024 года публикуются результаты выставки на сайте организатора http://cdodstrj.ru.

### 5. Критерии оценки

5.1. Качество выполнения работы.

5.2. Оригинальность выполнения работы.

53. Композиционное <sup>и</sup> художественное оформление работы.

54. Соответствие творческого уровня работы возрасту автора.

## 6. Подведение итогов и награждение

6.1. Победители <sup>и</sup> призеры среди участников выставки определяются <sup>в</sup> каждой номинации.

6.2' Победители и призеры выставки награждаются дипломами за 1, 2, <sup>3</sup> места.

6.3. Электронный вариант дипломов победителей и призеров отправляются иногородним участникам на почту координатора от образовательного учреждения, указанного в конце заявки (см. приложение 2).

6.3. Члены жюри могут учредить дополнительные призы.

Приложение <sup>1</sup> к положению Межрегиональной выставки-конкурса декоративно-прикладного <sup>И</sup> технического ТВОРЧЕСТВЗ «Калейдоскоп»

### Оформление этикеток

Название образовательного учреждения

Название образовательного учреждения

«Название работы» Техника, жанр исполнения НОМИНЗЦИЯ Ф.И. автора, возраст Детское объединение, класс или группа Ф.И.О. педагога

Название образовательного учреждения

«Название работы» Техника, жанр исполнения номинация Ф.И. автора, возраст Детское объединение, класс или группа Ф.И.О. педагога

«Название работы» Техника, жанр исполнения номинация Ф.И. автора, возраст детское объединение, класс или группа Ф.И.О. педагога

Название образовательного учреждения

«Название работы»

Техника, жанр исполнения номинация Ф.И. автора, возраст Детское объединение, класс или группа Ф.И.О. педагога

Название Образовательного учреждения

«Название работы» Техника, жанр исполнения номинация Ф.И. автора, возраст Детское объединение, класс или группа Ф.И.О. педагога

Название образовательного учреждения

«Название работы»

Техника, жанр исполнения номинация Ф.И. автора, возраст Детское объединение, класс или группа Ф.И.О. педагога

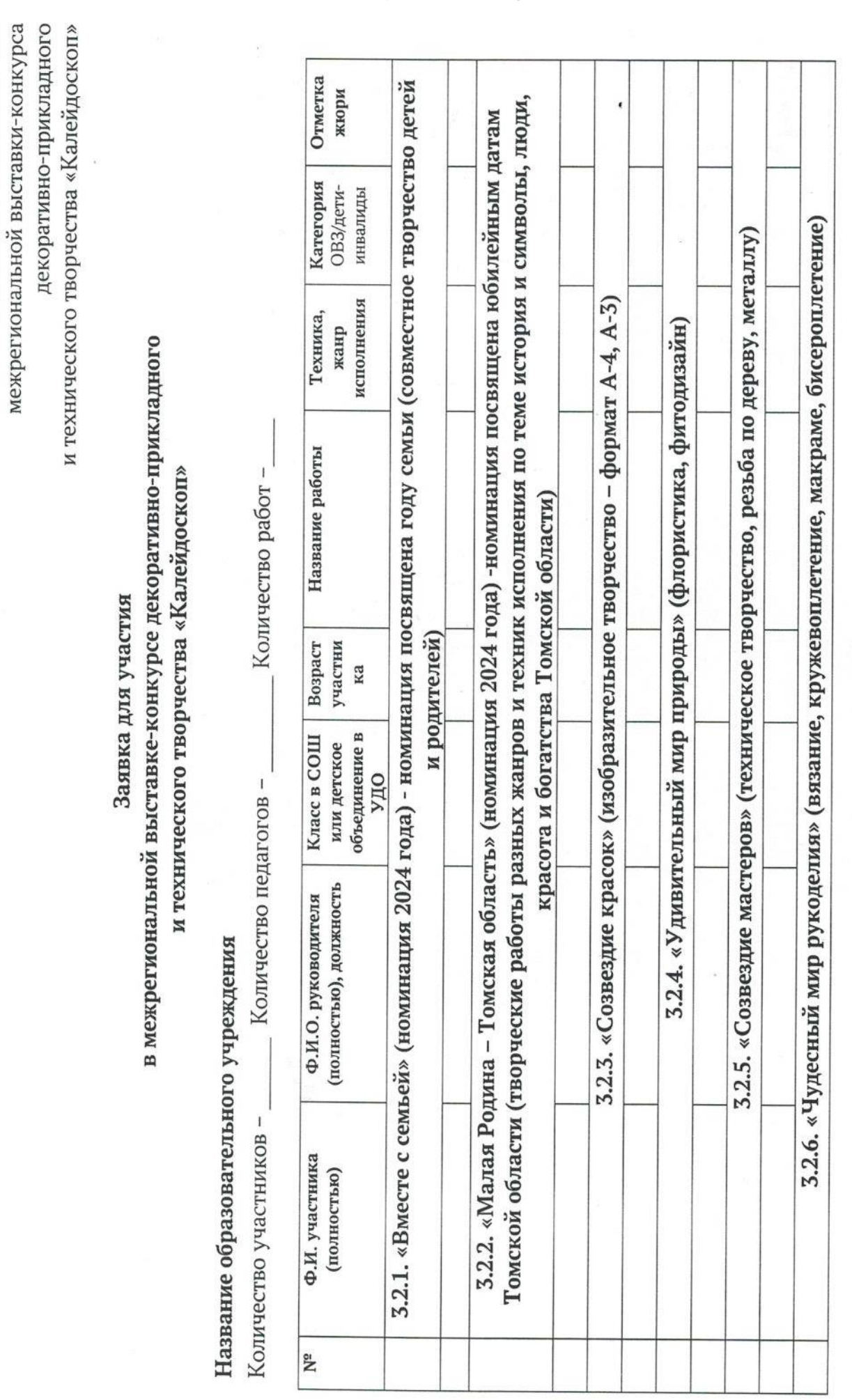

Приложение 2 к положению

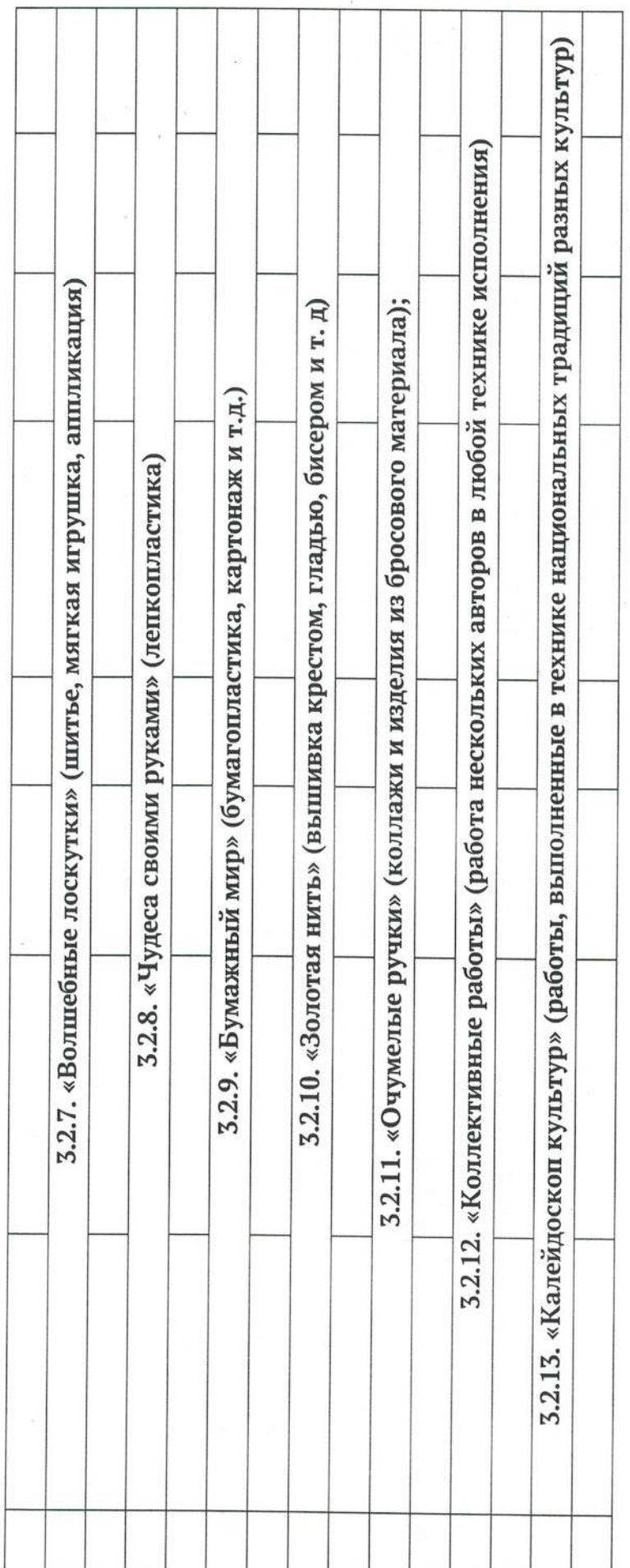

Ф.И.О. (полностью) координатора, телефон: